# **Running the BGV Gaudi SW from the BGV AFS project space**

Plamen Hopchev CERN BE-BI-BL

30 June 2015

- **BGV project space on afs: /afs/cern.ch/project/lhcbgv**
- Replaces the previously used folder **/afs/cern.ch/work/p/phopchev/public/LHCbSW**
- Info about the folder administration: **https://twiki.cern.ch/twiki/bin/view/BGV/AFSProjFolder**
- **•** Proposed **R/W** rights
	- By default *read* for all users in CERN AFS, *write* for the "BGV AFS admins"
	- "Public user folder" writable by the respective owner

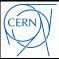

- Folder **sw**
	- Store standard scripts
		- Currently we have **BGVLogin** and **SetBGVEnv**
	- Optional: Install LHCb Gaudi projects (Gauss, Boole, ...)
	- Install the BGV Gaudi packages (**SciFiEvent, SciFiDigi, PatRec, ...**)
	- Store reference versions of LHCb+BGV code ("tags")
		- Keep correspondence to BGV **svn** tags
		- Store also a fixed version of the geometry (XmlDDDB) and "small" data files produced with these versions
	- Propose to have only read rights, except a few "release managers"
- Folder **user**
	- One directory per user
	- Write rights only for the respective user
- Folder **L0Trig**

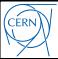

- The switch to the BGV AFS project space is a good moment to define
	- Standard ways to setup and run the BGV SW
	- Referencing/tagging mechanism for the LHCb+BGV code
- The proposed approach is the following:
	- Use the LHCb Gaudi projects as released by LHCb on AFS
		- A "private" BGV installation is possible before the archival of the relevant project versions
	- Get the BGV packages from BGV svn tags
		- Compile in dedicated folders in the BGV afs tree, or privately, in ∼**/cmtuser**
	- Define the commands needed to setup the environment for compiling and running the SW

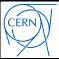

- The purpose of the BGV scripts is to provide
	- A standard way to setup the environment
	- A translation between BGV versions and LHCb project versions
		- $\bullet$  E.g. BGV v1r0  $\rightarrow$  Gauss vArB, Boole vCrD, ...

## 1. **BGVLogin**

- Set the env variable **BGVPROJDIR** to **/afs/cern.ch/project/lhcbgv**
- Call the standard LHCb script **LbLogin** (versioned!)

## 2. **SetBGVEnv**

- The only purpose of this script is to define a few BGV environment variables
	- **It does not call any LHCb scripts**
- Contains a dictionary for translating BGV versions to LHCb project versions
- Example usage given on the next slide
- Accepts up to 1 argument: the version of the BGV release (e.g. **v1r0**)

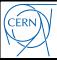

Example calls and resulting script output:

#### **SetBGVEnv v1r0**

**Setting BGV SW version v1r0. Defining environment variables: \$BGVSim : Gauss v48r2 \$BGVDigi : Boole v29r6 \$BGVRec : Panoramix v23r0 \$BGVRELEASE : --user-area /afs/cern.ch/project/lhcbgv/sw/releases/bgv\_v1r0 All OK.**

#### **SetBGVEnv v1r1**

**Setting BGV SW version v1r1. Defining environment variables: ERROR: key \*Sim\_v1r1\* not found in the VersionMap dictionary See available versions below BGV VersionMap dictionary: \*\*\* Sim\_v1r0 : Gauss v48r2 \*\*\* Digi\_v1r0 : Boole v29r6 \*\*\* Rec\_v1r0 : Panoramix v23r0** If you want *only to list* the available versions, call **SetBGVEnv -l**

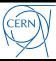

# **Workflow**

### Step 0: Login to LXPLUS

## Step 1: Prepare the **BGV** environment

- **source /afs/cern.ch/project/lhcbgv/sw/scripts/BGVLogin**
- **SetBGVEnv v1r0**

## Step 2: Prepare the **LHCb** environment

- Call **SetupProject** or **setenvProject** like shown in the table below
	- Using as example Boole v29r6 (LHCb column) and \$BGVDigi (BGV column)

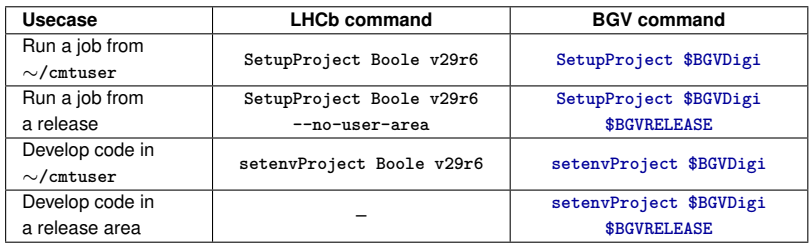

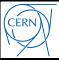

- The BGV AFS folder is ready for use
- The scripts **BGVLogin** and **SetBGVEnv** should be used to setup the BGV SW environment
	- The latter translates between a BGV version and LHCb project version, and sets a few BGV environment variables
- Pass these env. variables to **SetupProject** or **setnevProject** in order to complete the setup of the SW environment
- Running jobs is identical to LHCb